## **OPTIMUM Technical Solutions, Inc.**

## for all your technical needs

## Geographic Analysis and Presentation

Two Day Course

Contact us for information on holding a training class on-site at your location.

--------------------------------------------------------------------------------------------------------------

Important: A thorough knowledge of graphical interfaces (Windows 7, Windows VISTA, Windows XP, Windows NT or PowerMac) is a pre-requisite.

This course builds on the "Introduction to MapInfo Professional" training course. The focus of this course is to explore MapInfo Professional's visualization, analysis and presentation capabilities in detail. This involves extensive use of Thematic Mapping, SQL and Update Column as well as other forms of visualization and analysis. Some of the topics in this course extend your knowledge of topics covered in the Introduction course and some of the topics explore new features and capabilities. This is a two day course.

This course is ideal for individuals who need to perform various different forms of analyses and presentation techniques with MapInfo Professional. The emphasis of the course is on exploring a variety of different analytical possibilities. Those who desire flexibility in visualizing, analyzing and presenting their data will find this course to be of great benefit. What this course will not cover is how base data is created. To develop these skills, the "Map Creation and Data Management" training course is recommended.

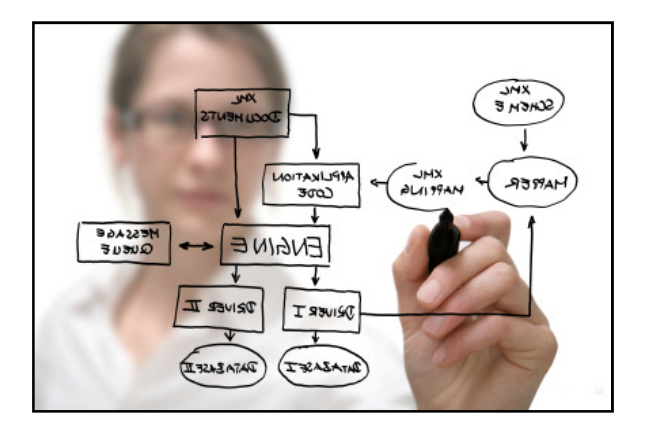

## Geographic Analysis and Presentation Course Covers:

- The Update Column Command
- MapBasic for MapInfo Professionals Users
- SQL Select Part I: Essentials of Data Querying
- SQL Select Part II: Geographic Operators and Functions
- SQL Select Part III: Advanced Querying
- Region Analysis
- Advanced Thematic Mapping: Part I
- Advanced Thematic Mapping: Part II
- Redistricting
- Creative Map Annotation, Presentation and Output